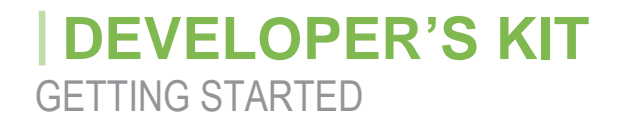

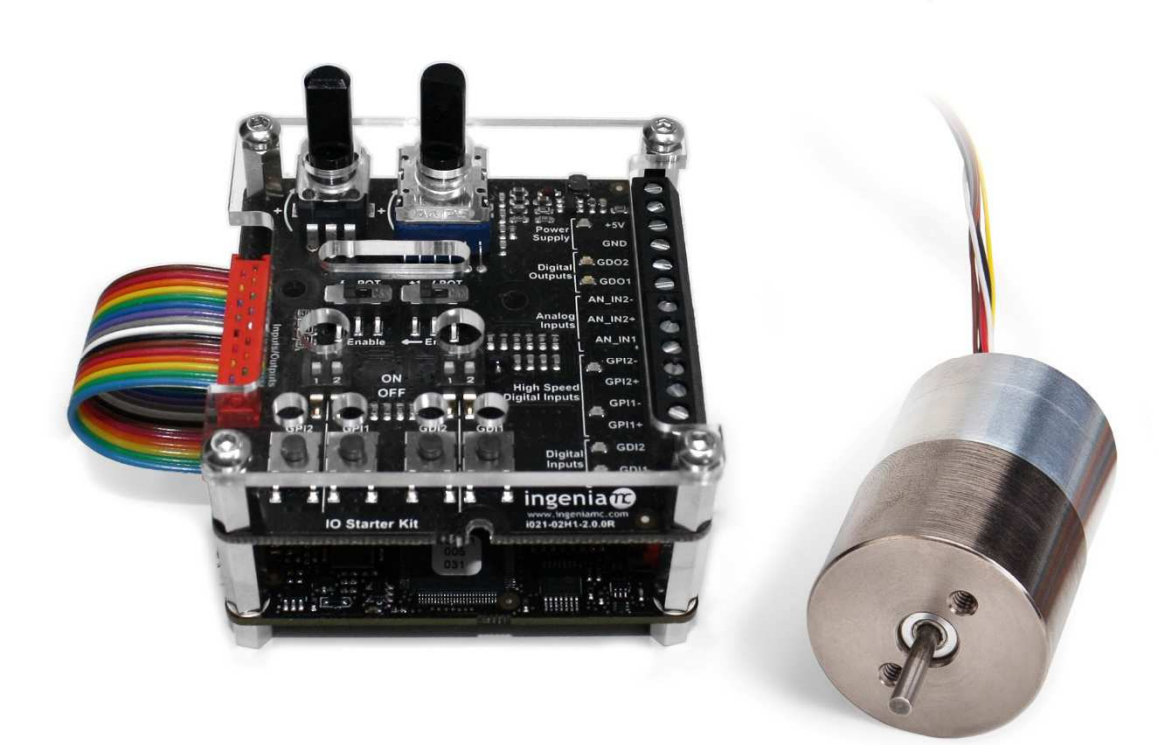

# | GETTING STARTED

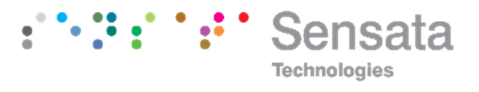

# **Unboxing & Wiring**

## **Non-Supplied Items needed:**

- 1. Power supply (12V-48V for Pluto, 10-130V Jupiter)
	- a. Check peak current rating of actuator and ensure supply can handle it.
- 2. Screwdriver that fits input terminals on I/O board.
- 3. Wire Stripper (varying gauge size)

## **Items in Developer Kit:**

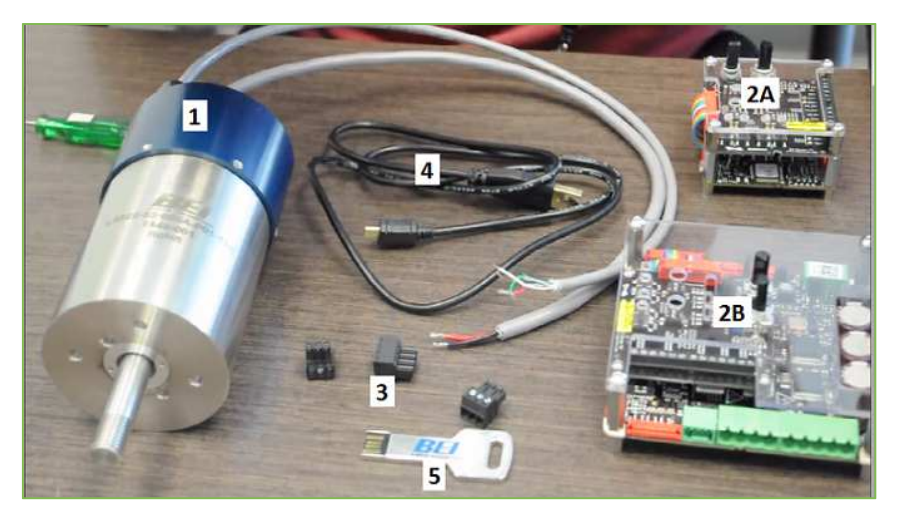

- 1. Voice Coil Actuator (Sizing depends on order)
- 2. Ingenia Controller with I/O board (one of two)
	- a. Pluto
	- b. Jupiter
- 3. Attachable terminals (to use with controller)
- 4. USB 2.0 to Micro-USB Cable
- 5. Flash Drive containing configuration files

### **Necessary Documents:**

# | GETTING STARTED

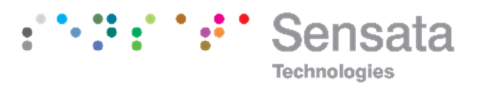

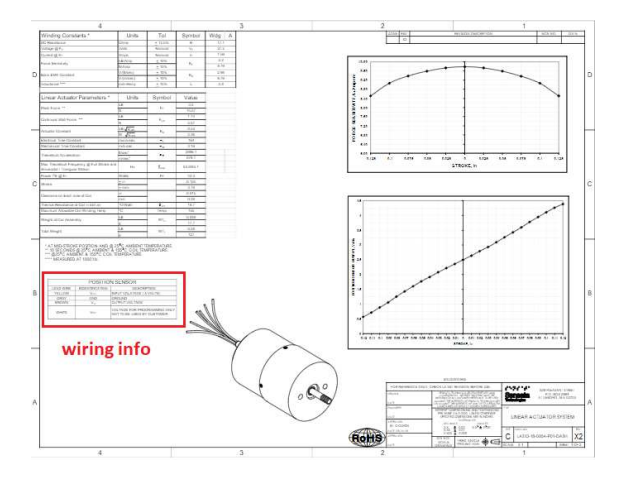

1. VCA drawing (specifically Position Sensor wiring info)

## **Step by Step Wiring:**

1. Attach terminals to the bottom board of controller. There are two 3-terminal and one 4 terminal locations.

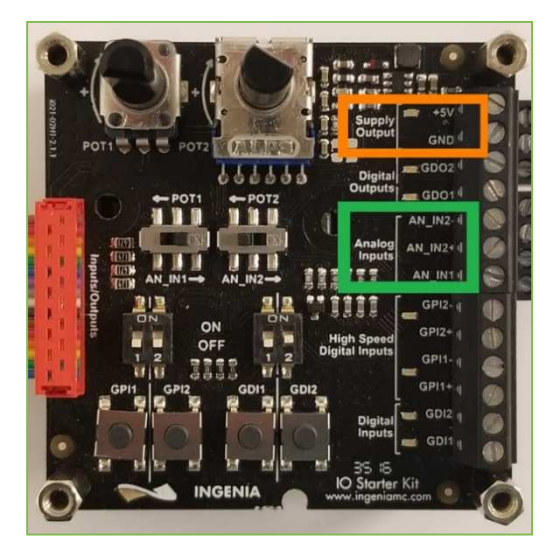

2. Connect the Vcc wire to the +5V input on the I/O board (found on Supply Output Section).

# | GETTING STARTED

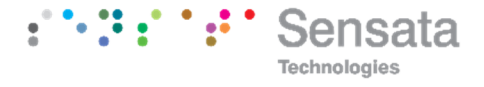

3. Connect the GND wire to the GND input on the I/O board (found on Supply Output Section).

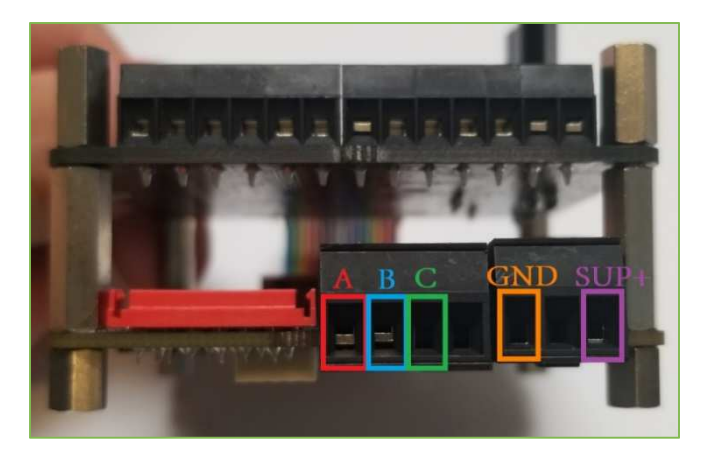

- 4. Connect Vo wire into AN IN1 input on the I/O board (found in Analog Inputs Section)
- 5. Connect the red coil wire to Phase A on the bottom board.
- 6. Connect the black coil phase wire to Phase B on the bottom board.
- 7. Calibrate power supply to desired voltage. With the supply off, connect the positive wire into the SUP+ terminal on the bottom board.
- 8. Connect the supply ground wire into the GND terminal on the bottom board
- 9. You'll notice that the white wire coming from the actuator is unused. Make sure that this wire is taped/bound to something so that it doesn't cause a short if it touches the controller.
- 10. Turn on the power supply to turn on the controller. If you only see green lights on the bottom board, then you have connected everything correctly.
- 11. Connect your board to the computer via the provided USB cable. The port is on the opposite side of the phase inputs, just next to the ribbon cable.

Sensata Technologies, Inc. ("Sensata") data sheets are solely intended to assist designers ("Buyers") who are developing systems that incorporate Sensata products (also referred to herein as "components"). Buyer understands and agrees that Buyer remains responsible for using its independent analysis, evaluation and judgment in designing Buyer's systems and products. Sensata data sheets have been created using standard laboratory conditions and engineering practices. Sensata has not conducted any testing other than that specifically described in the published documentation for a particular data sheet. Sensata may make corrections, enhancements, improvements and other changes to its data sheets or components without notice.

Buyers are authorized to use Sensata data sheets with the Sensata component(s) identified in each particular data sheet. HOWEVER, NO OTHER LICENSE, EXPRESS OR IMPLIED, BY ESTOPPEL OR OTHERWISE TO ANY OTHER SENSATA INTELLECTUAL PROPERTY RIGHT, AND NO LICENSE TO ANY THIRD PARTY TECHNOLOGY OR INTELLECTUAL PROPERTY RIGHT, IS GRANTED HEREIN. SENSATA DATA SHEETS ARE PROVIDED "AS IS". SENSATA MAKES NO WARRANTIES OR REPRESENTATIONS WITH REGARD TO THE DATA SHEETS OR USE OF THE DATA SHEETS, EXPRESS, IMPLIED OR STATUTORY, INCLUDING ACCURACY OR COMPLETENESS. SENSATA DISCLAIMS ANY WARRANTY OF TITLE AND ANY IMPLIED WARRANTIES OF MERCHANTABILITY, FITNESS FOR A PARTICULAR PURPOSE, QUIET ENJOYMENT, QUIET POSSESSION, AND NON-INFRINGEMENT OF ANY THIRD PARTY INTELLECTUAL PROPERTY RIGHTS WITH REGARD TO SENSATA DATA SHEETS OR USE THEREOF.

All products are sold subject to Sensata's terms and conditions of sale supplied at www.sensata.com SENSATA ASSUMES NO LIABILITY FOR APPLICATIONS ASSISTANCE OR THE DESIGN OF BUYERS' PRODUCTS. BUYER ACKNOWLEDGES AND AGREES THAT IT IS SOLELY RESPONSIBLE FOR COMPLIANCE WITH ALL LEGAL, REGULATORY AND SAFETY-RELATED REQUIREMENTS CONCERNING ITS PRODUCTS, AND ANY USE OF SENSATA COMPONENTS IN ITS APPLICATIONS, NOTWITHSTANDING ANY APPLICATIONS-RELATED INFORMATION OR SUPPORT THAT MAY BE PROVIDED BY SENSATA. Mailing Address: Sensata Technologies, Inc., 529 Pleasant Street, Attleboro, MA 02703, USA.

#### **CONTACT US**

### **Americas**

+1 (760) 597 7042 sales.beikimco@sensata.com **Europe, Middle East & Africa**

+1 (760) 597 7042 support@Sensata.com

## **Asia Pacific**

sales.isasia@list.sensata.com China +86 (21) 2306 1500 Japan +81 (45) 277 7117 Korea +82 (31) 601 2004 India +91 (80) 67920890 Rest of Asia +603-5566 6001